## **Les W-02: Een introductie in CSS**

## **Een introductie in CSS**

Webpagina's bestaan voor een groot deel uit code die bepaalt hoe HTML-elementen zoals hoofdstukaanduidingen, paragrafen, opsommingen, etc. moeten worden opgemaakt. Als deze elementen vaker voorkomen op één pagina of op meerdere pagina's in een website is het slim om opmaakkenmerken op te slaan in een aparte style sheet (stijlblad).

Niet alleen de maker van een website, maar ook de browser en ook de gebruiker hebben hun stijlvoorkeuren. Cascading Style Sheets is een scripttaal die style sheets beschrijft.

De globale structuur van een CSS regel is:

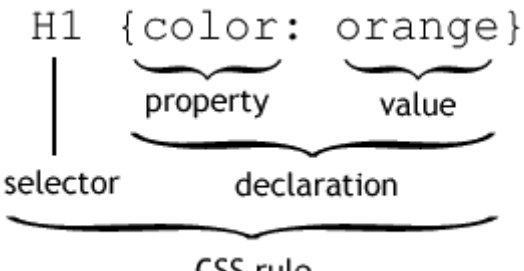

CSS rule

Hierin wordt aangegeven dat het element H1 de eigenschap kleur de waarde oranje geeft

Als je begint met CSS kan je gebruik maken van één van de vele cursussen die je op internet kunt vinden:

<http://www.webontwikkelaar.nl/css/cursus/>

[http://www.websitemaken.be/index.php?page=show\\_item&id=107](http://www.websitemaken.be/index.php?page=show_item&id=107)

<http://www.w3.org/Style/Examples/011/firstcss.nl.html>

De site [www.w3schools.com](http://www.w3schools.com/) is een internationale site waar je allerlei scripts kunt leren en een echte aanrader. Meer informatie over CSS op w3schools vind je op:

<http://www.w3schools.com/Css/default.asp>